## G120

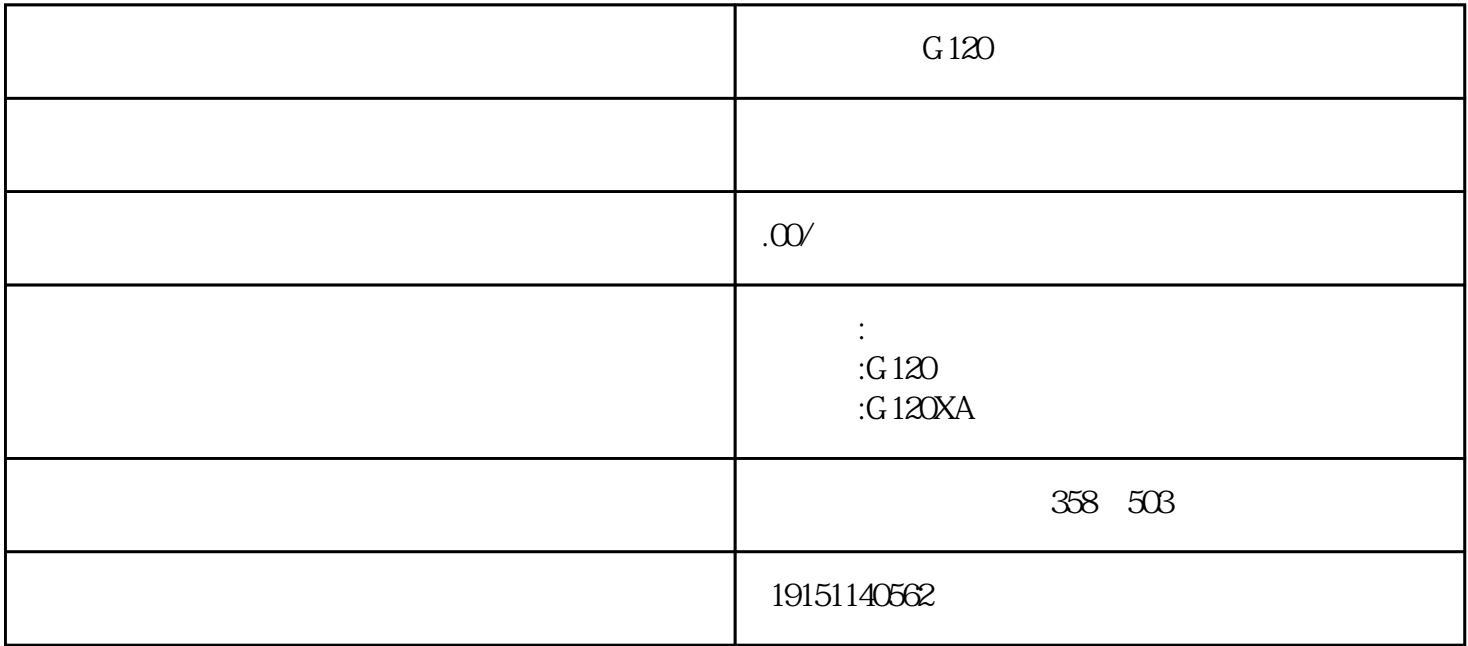

 $G120$  PLC,  $S7-1500$ , PLC TMATTEP7 300 (" " Convert),CPU (CANA) CPU315-2DP S PROFIBUS<br>2  $\frac{51}{10}$  $($   $\approx$  $\frac{5}{2}$  $\frac{1}{2}$  $\frac{2}{2}$  $\frac{5}{2}$  $IP$  192.168.0.117 同一个IP地址可以使用具有不同MAC地址的网卡,更换网卡后可以使用原来的IP 地址。  $3<sup>7</sup>$ 

子网掩码(Subnet mask)是一个32位地址,用于将网络划分为一些小的子网。IP 地址由子网地址和子网内 的节点地址组成,子网掩码用于将这两个地址分开。由子网掩码确定的两个IP地址段分别用于寻址子网I P和节点IP。二进制的子网掩码的高位应是连续的1,低位应是连续的0。以子网掩码255.255.255.0为例, 其高24位二进制数为1,表示IP地址中的网络标识(类似于长途电话的地区号)为24位低8位二进制数为  $\mathbb{R}$  $\mathbb{R}$ it $\mathbb{S}$ <sup>PU</sup>"  $\mathbb{R}$  DP" $\mathbb{D}$ P" CPU315-2DP" DP PROFI $\mathbb{R}$ U $\mathbb{R}$ ity $\mathbb{S}$ o $\mathbb{R}$ fig  $\mathbb{R}$  1.5